## **Comment lire la page de sélection régionale**

Sélectionner votre pays ou langue

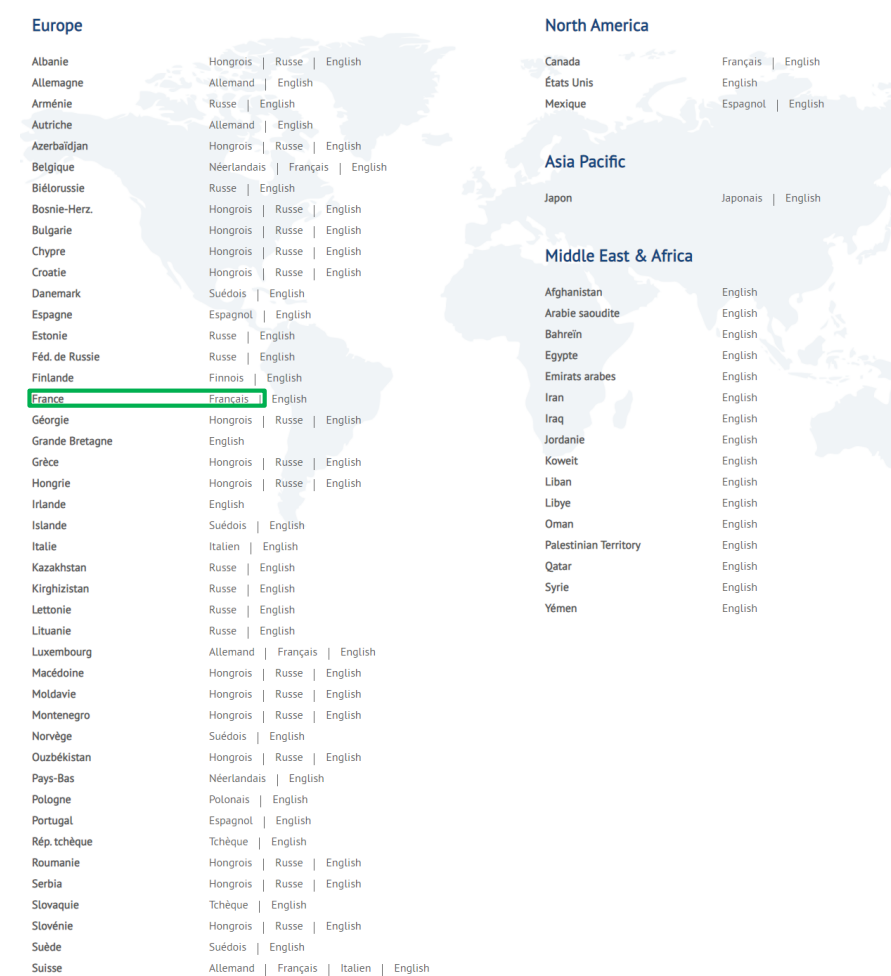

- La page régionale permet au client de choisir le pays et la langue utilisée et l'amènera à la page d'accueil correspondante
- Si un pays d'Europe, d'Afrique ou du Moyen-Orient est sélectionné, la page **Mytruckservices-knorrbremse.com** s'ouvrira.

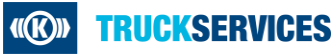

Turc | English

Hongrois | Russe | English

Turquie

**Ukraine**